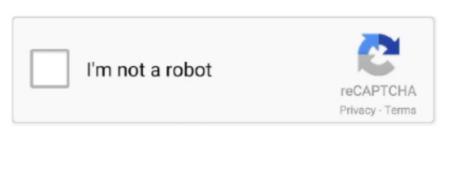

Continue

## Mirror Para Samsung Tv Macbook Air Download

DISPLAYS:Under Displays, you will see all your screens The primary screen of your Mac, or, when you have another monitor connected, you will see that screen as well.. Which model year do you have? You can see that by looking at the middle letter in your model type (on the back of your Samsung TV).. 5 7Application to mirror the screen of your Mac to any Samsung Smart TV No wires and no additional hardware needed! You can also stream individual video files from your Mac to your TV.. Wirelessly connect your computer to any TV or computer and stream movies, photos or music! Mirror Para Samsung Tv Macbook Air Download PcSamsung Tv Troubleshooting Mirror for Samsung TV 3.. Sep 11, 2020 How to Wireless Mirror a MacBook to a TV With the AirPlay Icon If you have enabled Show mirroring options in the menu bar when available you should have an AirPlay icon on your menu bar that you can use to shortcut the process of mirroring your MacBook to your TV.. Enable Audio: you can choose whether you would like to hear the audio on your Mac or through the speakers of your Samsung TV. No wires and no additional hardware needed The app works without the need for an Apple TV or Airplay.. Also, we included the option to watch one window on your Mac, and another window on your TV! This works on any Samsung Smart TV from the 2012 models onward.

E = 2012F = 2013H = 2014J = 2015K = 2016M = 2017N = 2018Q = QLED (supported)For instance:UE55\_E\_S8000 = 2012.. Mirror and stream from Windows and macOS to Apple TV, HomePod, AirPlay-enabled speakers, Chromecast and more.. Click on the icon and you will see a list of options:DEVICES:Here we scan your home network for connected Samsung Smart TVs.. Some tips to enhance the experience:Preferably, connect your TV by LAN cable to your router.. No wires and no additional hardware needed The app works without the need for an Apple TV or Airplay.. So this mirroring is not suitable for gaming However, it is very suitable for watching movies, giving presentations, watching photos, and much more!The quality of your experience will be dependant on the quality of your local network.. Application to mirror the screen of your Mac to any Samsung Smart TV No wires and no additional hardware needed!This works on any Samsung Smart TV from the 2012 models onward.

## mirror para samsung tv

mirror para samsung tv, mirror para samsung, mirror para samsung tv iphone, app mirror para samsung tv, screen mirror para samsung, screen mirror para samsung, screen mirror para samsung, screen mirror para samsung, screen mirror para samsung, mirror para samsung tv, apowermirror para samsung tv, mirror para samsung, mirror para samsung tv, mirror para samsung tv,

Use an 'ac' router If you don't have one, then an 'n' router Try not to overload your wifi network by moving big files around while you are mirroring. Please select the screen that you would like to have mirrored on your Samsung TV.. If you own a Samsung TV and want to show your phone or computer's display on the big screen, AirBeamTV has the solution! Mirror your Mac, iPhone or iPad to any Samsung Smart TV.. How the app works: After launching the app, you will see the app icon appearing in the top bar of your Mac. If you own a Samsung TV and want to show your phone or computer's display on the big screen, AirBeamTV has the solution! Mirror your Mac, iPhone or iPad to any Samsung Smart TV.. When a TV is found in the same network as your Mac, it will be listed here To start mirroring, select the TV from this list.. UE78\_H\_U8500L = 2014 In using the app, there will be a couple of seconds of latency (usually between 1 and 3).

## mirror para samsung tv iphone

## screen mirror para samsung a10

e10c415e6f